## AZIONE 9-2° IOV: ANALISI GENETICHE NUOVI CARATTERI-STIMA DEI VALORI DI CORRELAZIONE GENETICA TRA I NUOVI CARATTERI RILEVATI

## NEL PROGETTO E I PRINCIPALI CARATTERI OBIETTIVO DI SELEZIONE

## Correlazioni genetiche (sopra la diagonale) e fenotipiche (sotto la diagonale) tra caratteri produttivi principale obiettivo di selezione in razza

Rendena e le cellule somatiche (espresse come SCS, ovvero punteggio del contenuto di cellule somatiche).

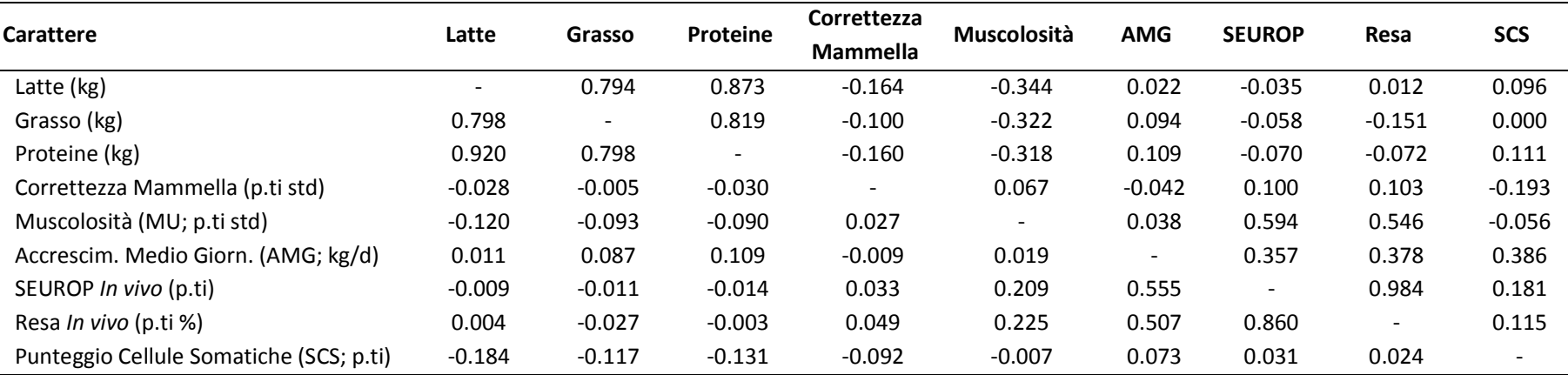

Dati elaborati a cura del prof. Roberto Mantovani Department of Agronomy, Food, Natural Resources, Animal and Environment (DAFNAE) AGRIPOLIS Università di Padova - ITALIA